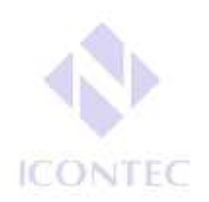

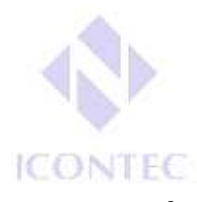

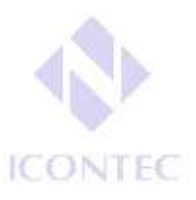

### **NORMA TÉCNICA COLOMBIANA - NTC 1486**

Documentación, Presentación de tesis, trabajos de grado y otros trabajos de investigación.

## **1. INTRODUCCION**

El centro de documentación de Ingeniería ha realizado este instructivo con el fin de orientar a la comunidad educativa en la aplicación de las normas ICONTEC en la presentación de trabajos escritos y de grado.

Es importante, que nuestra Facultad se destaque en la aplicación de estas normas, ya que en todas las presentaciones de trabajos escritos, se requiere un lenguaje normalizado y profesional adecuado en el área.

¿Cuáles son los nuevos cambios en la normas ICONTEC (Sexta Actualización) del 2008?

La anterior versión no permitía que se imprimiera por lado y lado. Se usaba solo una cara de la hoja. Pero, el ICONTEC, en esta nueva versión, vio la necesidad de optimizar el papel.

Si el documento se va a imprimir por ambas caras, sus márgenes deben ser simétricas a 3 centímetros.

El título de cada capítulo debe comenzar en una hoja independiente, a 3 centímetros del borde superior.

El texto debe llegar hasta la margen inferior establecida. Se debe evitar títulos o subtítulos solos al final de la página o renglones sueltos.

En esta versión, habla de referencias que no estaban consideradas como patentes, normas legales y otro tipo de fuentes documentales. Todas se unifican en una sola directriz de referencias bibliográficas, con un uso más sencillo y claro. Además, trae más ejemplos

Si se requiere ampliar la información sobre las normas con sus aplicaciones y ejemplos, se puede consultar la Base de datos del ICONTEC en el portal de la universidad en la dirección: http://infomed.udea.edu.co/ICONTEC/teminologia\_doc/index.html

La norma NTC 1486, establece las reglas para la presentación de un trabajo escrito, cualquiera que sea su nivel de profundidad. Algunos de los trabajos que se pueden ejecutar bajo las pautas de presentación de esta norma son:

- Trabajos de introducción a la investigación
- Trabajo de grado
- Trabajo de investigación profesional
- **Ensayo**

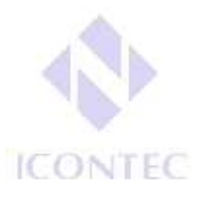

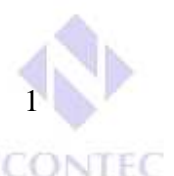

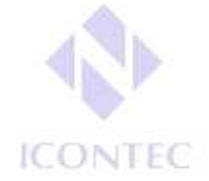

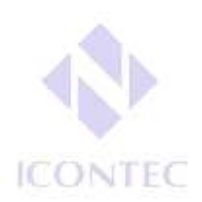

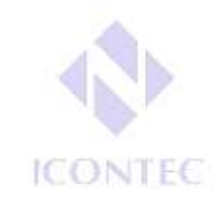

- Monografía
- **Tesis**
- Informe científico y técnico
- Otros del mismo tipo

### **1. GENERALIDADES**

Las márgenes deben ser:

- Se debe utilizar papel tamaño carta de color blanco, opaco, de buena calidad para facilitar la lectura. Para facilitar la impresión por ambas caras se recomienda usar un **18 de febrer** gramaje de papel más alto que el usual.
- Si el documento se va a imprimir por ambas caras, las márgenes deben ser todas de 3 cm y su impresión se realiza a partir de la página de contenido.

**ICONTEC** 

Superior: 3 cm. (4 cm. título) Izquierdo: 4 cm. Derecho: 2 cm. Inferior: 3 cm. Número de página a 2 cm. y centrado

#### ESQUEMA DE CONTINUACIÓN DE PÁGINA

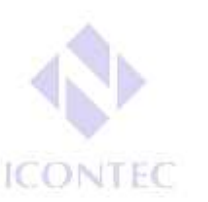

**ICONTEC** 

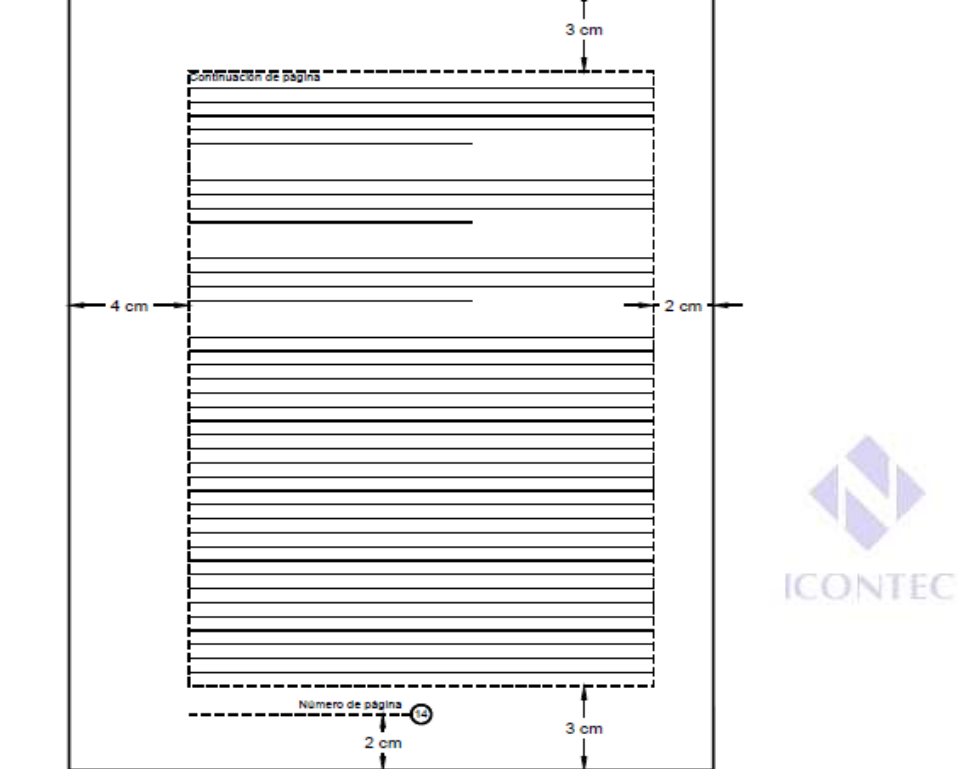

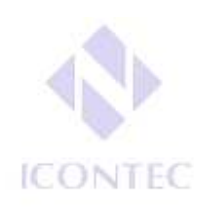

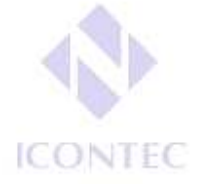

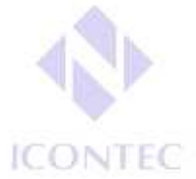

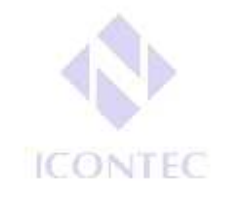

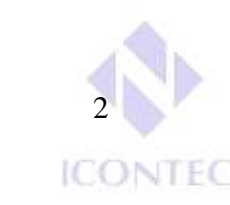

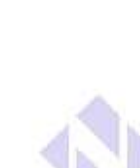

-6

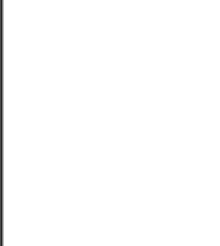

**ICONTEC** 

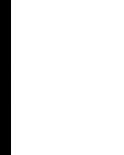

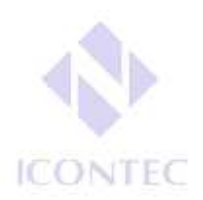

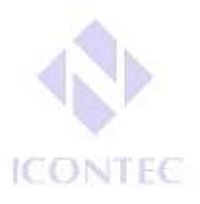

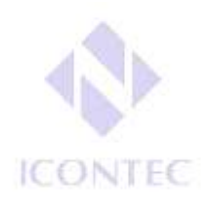

**ICONTEC** 

- Cada capítulo comienza en una hoja independiente y el título debe ir centrado.
- El trabajo se escribe a una interlinea sencilla y después de punto aparte a dos interlíneas sencillas, cuando es punto seguido se deja un espacio.
- La redacción es impersonal y genérica.
- La numeración de las hojas debe hacerse en números arábigos, centrada y en forma consecutiva a partir de la introducción. La cubierta y la portada no se numeran pero si se cuentan, por lo tanto la numeración se debe iniciar en 3.
- Fuente y tipo de letra, se sugiere Arial 12.
- Para trabajos muy extensos se recomienda publicar más de un volumen. La numeración puede ser consecutiva o independiente. Cada tomo debe empezar con un capítulo y no debe exceder las 200 páginas.

Todo trabajo escrito está conformado por: preliminares, texto o cuerpo y complementarios.

#### ONTEC **2. PRELIMINARES**

Partes que anteceden al cuerpo

- Tapa o pasta: son las láminas de cartón, plástico u otros materiales que protegen el trabajo, encuadernado, anillado o empastado. La tapa o pasta puede llevar información o ilustración o ambas.
- Guardas: Son las hojas en blanco puestas entre las tapas o pastas, al principio y al principio final del documento (son opcionales).
- Cubierta: Esta página es opcional, contiene los mismos datos que la pasta y conserva la misma distribución.
- Portada: Es la página informativa del documento y proporciona los datos que permiten identificarlo. Incluye el título, el subtítulo (si lo hay), el nombre de el (los) autor(es), el tipo de trabajo realizado (tesis, monografía, trabajo, informe, etc.) y el nombre y título académico del director o asesor del trabajo. Estos elementos deben estar centrados en la página y a una distancia equidistante.
- Página de aceptación: En esta página se registran las firmas de los jurados que participan en la revisión, sustentación y aprobación del trabajo. También incluye la ciudad y fecha de entrega del trabajo.
- Página de dedicatoria: Su uso es opcional. En ella el autor o autores del trabajo, dedican su trabajo en forma especial a personas o entidades.
- Se conservan las márgenes de las demás páginas preliminares.

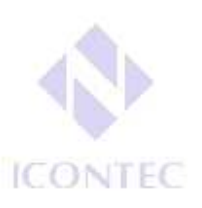

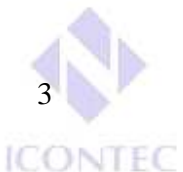

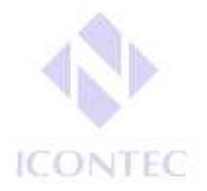

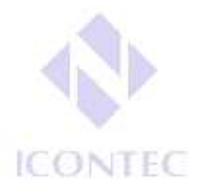

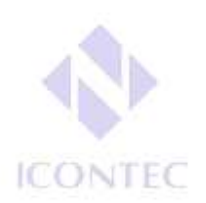

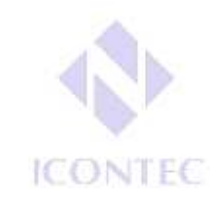

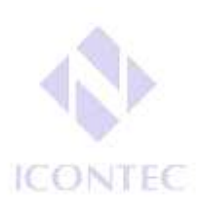

- Página de agradecimientos: Es una página opcional. En ella el autor(es) agradece(n) a las personas o instituciones que colaboraron en la realización del trabajo. Deben aparecer los nombres completos, los cargos y su aporte al trabajo.
- Contenido: Esta página es obligatoria. En ella aparecen los títulos de las divisiones y subdivisiones del trabajo, así como los materiales complementarios como índices, glosarios, bibliografías y anexos. Estos deben ir en el orden en que aparecen y con el número de página en que se encuentran. **ICONTEC ICONTEC**
- **ICONTE** • Listas especiales: Son obligatorias. En ellas deben aparecer los títulos de las ilustraciones, gráficos, tablas, anexos, abreviaturas, etc. que hacen parte del trabajo. Su esquema es igual al de la tabla de contenido.
- Glosario: Es la lista alfabética de los términos usados en el trabajo, con sus correspondientes definiciones. Los términos deben escribirse en mayúscula sostenida seguidos por dos puntos y a continuación la definición. Entre término y término se debe dejar un espacio interlineal.
- Resumen: Su uso es obligatorio. Consiste en la presentación abreviada y clara del contenido del documento. Para las monografías y ensayos se recomienda un resumen de máximo 250 palabras. En trabajos muy extensos, el resumen debe ser de máximo 500 palabras. Al final del resumen se deben poner en mayúscula las palabras claves que permitan recuperar la información.

### **3. TEXTO O CUERPO**

Parte central conde se desarrolla el tema.

- Introducción: Esta es obligatoria. En ella el autor presenta el documento, explica porque es importante, cuáles son los antecedentes del trabajo, los objetivos, el alcance, la metodología empleada y la aplicación en el área del conocimiento. No debe confundirse con el resumen, ni contener un recuento detallado de la teoría, el método o los resultados, como tampoco anticipar las conclusiones y recomendaciones.
- Capítulos: Son las principales divisiones del trabajo. En estos, se desarrolla el tema del documento. Cada capítulo debe corresponder a uno de los temas o aspectos tratados en el documento y por tanto debe llevar un título que indique el contenido del capítulo.

Se subdivide solo hasta el cuarto nivel:

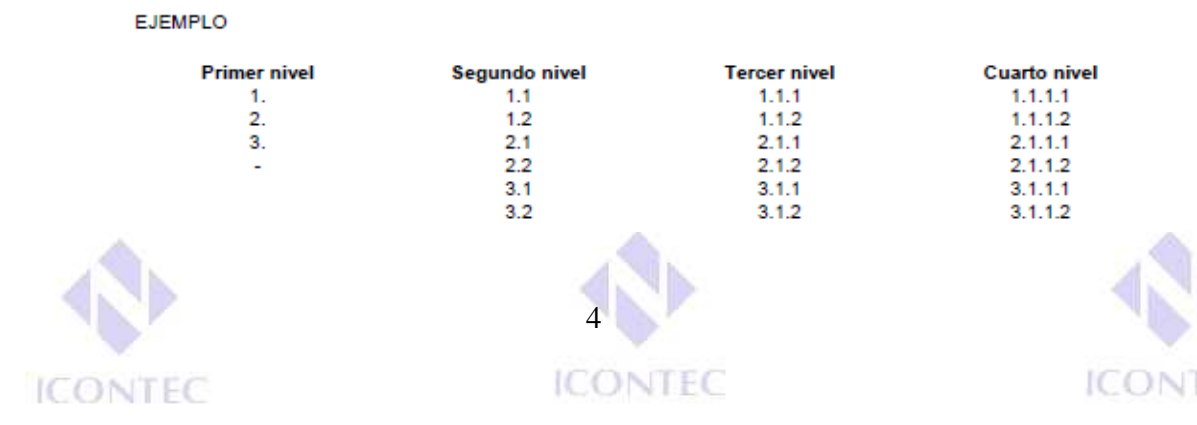

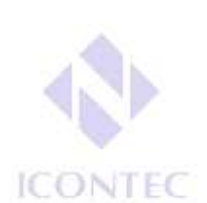

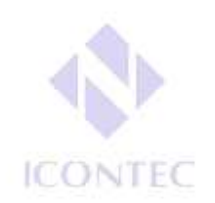

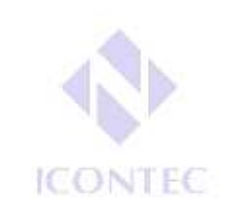

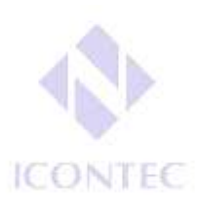

### **Tablas, Cuadros, Figuras:**

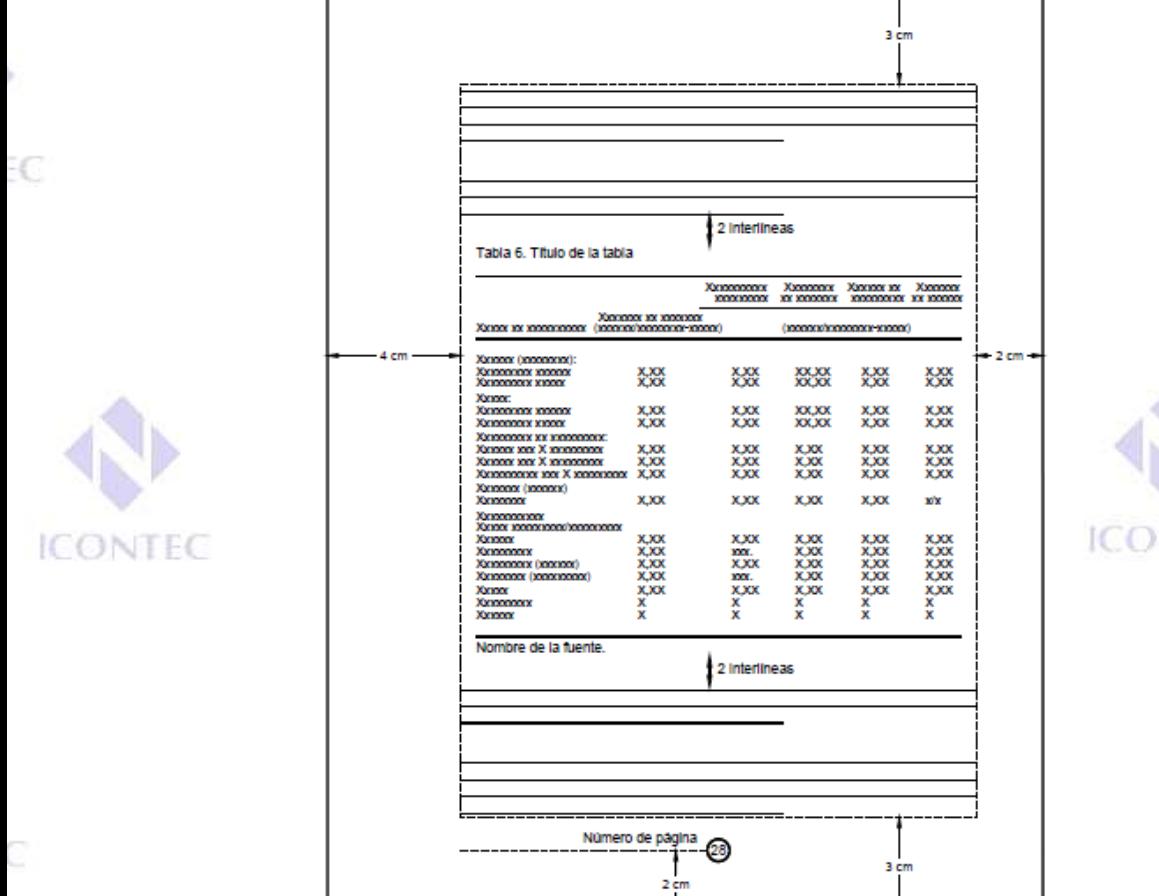

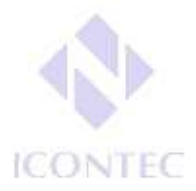

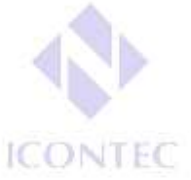

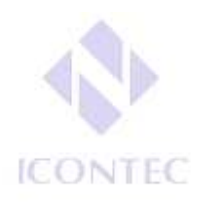

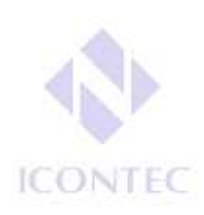

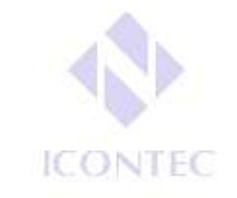

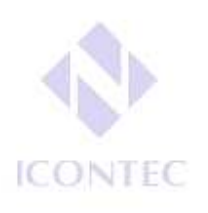

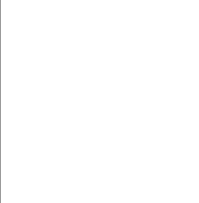

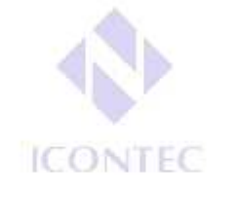

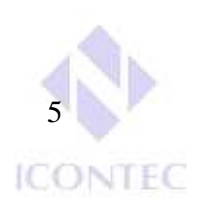

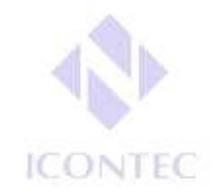

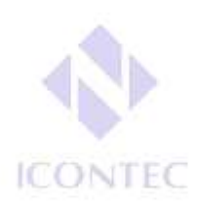

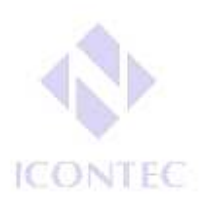

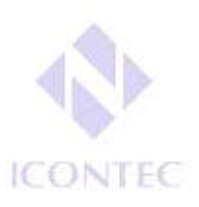

- Conclusiones: Esta página es obligatoria. En ella se presentan en forma ordenada y clara los resultados de la investigación. No se deben confundir con las recomendaciones.
- Recomendaciones: Cuando estas sean necesarias, se ubican después de las conclusiones, en un capítulo aparte.

En algunas ocasiones, las conclusiones y recomendaciones de un trabajo pueden presentarse como un texto con características argumentativas, resultado de una reflexión acerca del trabajo de investigación.

### **4. COMPLEMENTARIOS**

Material que complementa o adiciona al escrito

• Bibliografía: Es el listado completo de los materiales consultados por el investigador para documentar su trabajo. Es obligatorio incluirla.

Las bibliografías se escriben según el modelo (la entrada principal será el autor. Se escribe primero los APELLIDOS en mayúsculas fijas, nombre son mayúscula inicial. Titulo, ciudad de edición, editorial, año de publicación y numero de paginas). Ejemplos:

- Libros:

APELLIDO (S), Nombre. Titulo: Subtitulo. Número de edición (diferente a la primera). Ciudad de publicación: editorial, año de publicación. Paginación (serie) **ICONTEC ICON** 

LOPEZ CASTAÑO. Hugo. El comportamiento de la oferta. Bogota: escala, 2000. 129p.

- Artículo de Periódico:

APELLIDO (S), Nombre. Nombre del artículo. En: nombre del periódico. Ciudad: (fecha de publicación), Pagina.

CARVAJAL CRESPO. Tobías. Los años que se fueron. En: El espectador. Bogota: (16 sept, 2003), P.2c.

- Articulo Web:

**CONTEC** 

### **ICONTEC**

APELLIDO, Nombre. Titulo. {En línea}. Fecha. {Fecha de consulta}. Disponible en….

MARQUEZ DE MELO, José "Comunicación e integración latinoamericana: El papel de ALAIC". {En línea}. {10 julio de 2008} disponible en: (www.mty.itsem.mx/externos/alaic/texto1html).

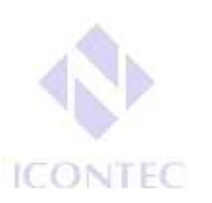

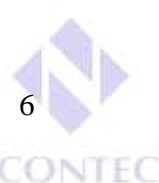

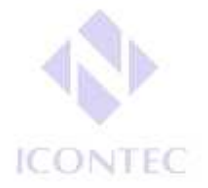

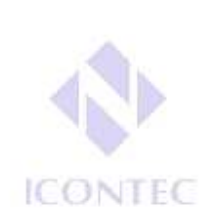

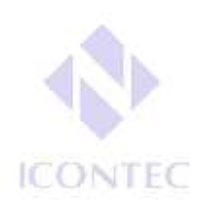

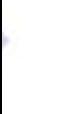

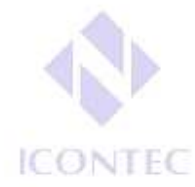

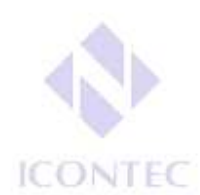

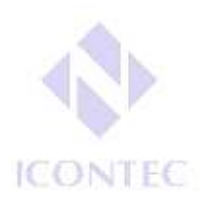

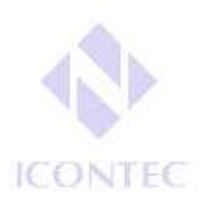

- Tesis:

APELLIDO, Nombre. Titulo. Ciudad, año, páginas. Trabajo de grado (titulo). Universidad. Facultad. Departamento.

BERRQUET MARIMON, Félix. Experiencia de iniciaciones cultura investigativa con estudiantes de pregrado desde un semillero de investigación. Medellín, 2007, 117p. Trabajo de investigación (magíster en educación con énfasis en pedagogía y diversidad cultural). Universidad de Antioquia. Facultad de educación. **ICONTEC** 

- Articulo de revista:

APELLIDO, Nombre. Titulo del artículo. En: Nombre de la revista. Vol., No (mes abreviado, año); Pág.

FLECHA, Ramón. H. Giroux o la solidaridad. En: Cuadernos de pedagogía. Vol.; 2. No 198 (Ago-Sep.1991); p. 15-20.

- Un autor institucional:

## **ICONTEC**

**ICONTEC** 

INSTITUTO COLOMBIANO DE NORMAS TECNICAS Y CERTIFICACION. Compendio, tesis y otros trabajos de grado. Quinta Actualización. Bogota. ICONTEC, 2002.

- Bibliografía complementaria: Es el listado de documentos que se relacionan con el tema, pero que no fueron consultados para la elaboración del trabajo y pueden servir como fuentes de información para ampliar el tema. Se organiza de la misma forma que la bibliografía principal. **ICONTEC** 
	-

**ICONTEC** 

- **ICONTEC**
- **ICONTEC** • Índices: La inclusión de índices es opcional. Éstos son listas detalladas y especializadas de los términos, nombres, autores, temas, etc. que aparecen en el trabajo. Sirven para facilitar su localización en el texto.
- Los índices pueden ser alfabéticos, cronológicos, numéricos, analíticos, entre otros. Luego de cada palabra, término, etc. se pone coma y el número de la página donde aparece esta información.
- Anexos: Documentos o elementos que complementan el cuerpo del trabajo y que se relacionan, directa o indirectamente, con la investigación, tales como acetatos o cd.

### **5. CITAS**

• Elaboración de citas

Una cita textual de menos de cinco renglones se inserta dentro el texto entre comillas y el número al final.

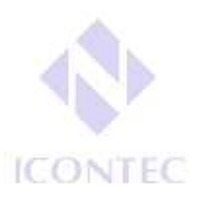

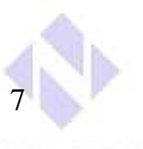

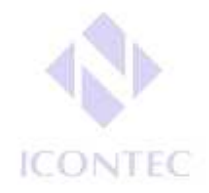

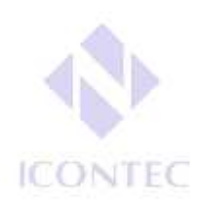

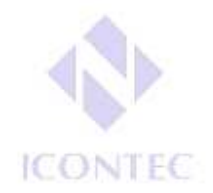

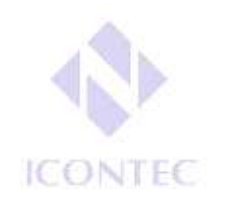

### Ejemplo:

Ander Eqq nos presenta la siguiente definición: "Es un procedimiento reflexivo, sistemático, controlado y critico que permite descubrir nuevos hechos o datos, relaciones o leyes en cualquier campo del conocimiento humano" 1.

1. ANDER, Egg. Técnicas de investigación social. Buenos Aires: Humanitas, 1969.  $p.28.7$ **ICONTEC ICONTEC** 

Cuando una cita ocupa más de cinco renglones (Extensa) aparece como una inserción en el texto y se deja una sangría de cuatro espacios que se conserva hasta el final. Cuando en la misma obra se cite mas de una vez el mismo autor, no se repite se utiliza el Ibíd. "en el mismo lugar".

- 1. ANDER, Egg. Técnicas de investigación social. Buenos Aires: Humanitas, 1969. p. 28.
- 2. Ibíd., p.90

Cuando sea necesario citar la obra de un autor ya citado anteriormente en forma completa se utiliza la abreviatura op. cit.

- 1. ANDER, Egg. Técnicas de investigación social. Buenos Aires: Humanitas, 1969. p. 28.
- 2. MABBET, Terry. Fruta chilena: Un éxito fenomenal. En: agricultura de las americas. Nueva York. Vol.4, No 1 (ene-feb. 1994). P.5.
- 3. ANDER, op. cit, p.90

**ICONTEC** 

**ICONTEC** 

**ICONTEC** 

**ICONTEC** 

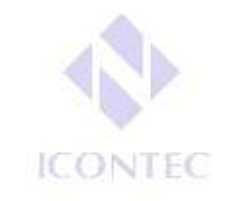

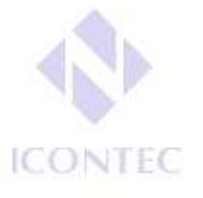

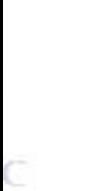

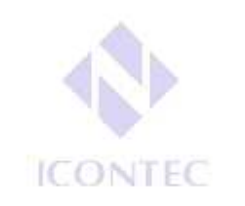

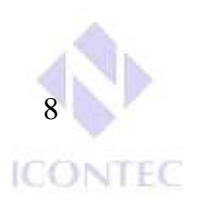

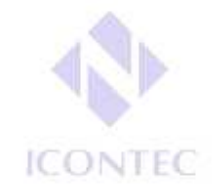

**ICONTEC** 

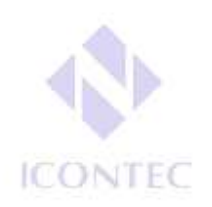

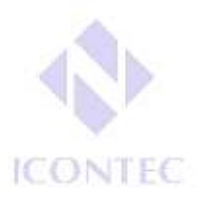

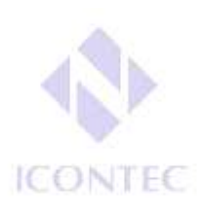

### **6. EJEMPLO DE PORTADA Y PAGINA DE CONTENIDO**

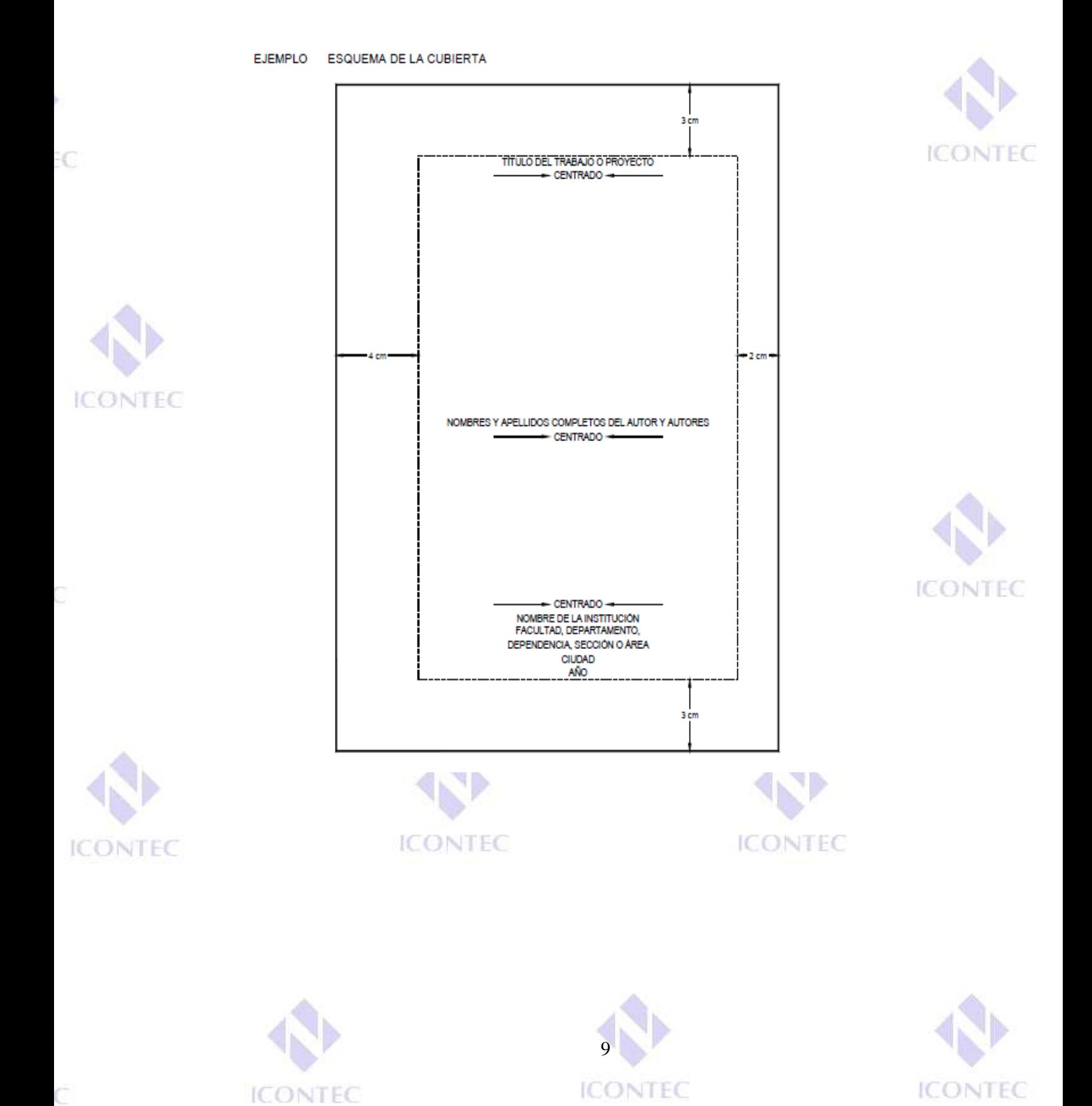

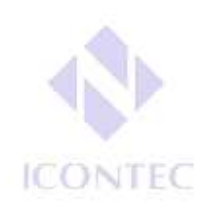

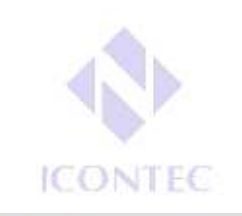

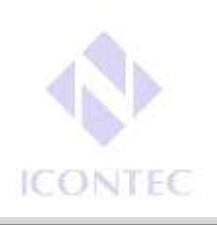

EJEMPLO ESQUEMA DE LA PORTADA

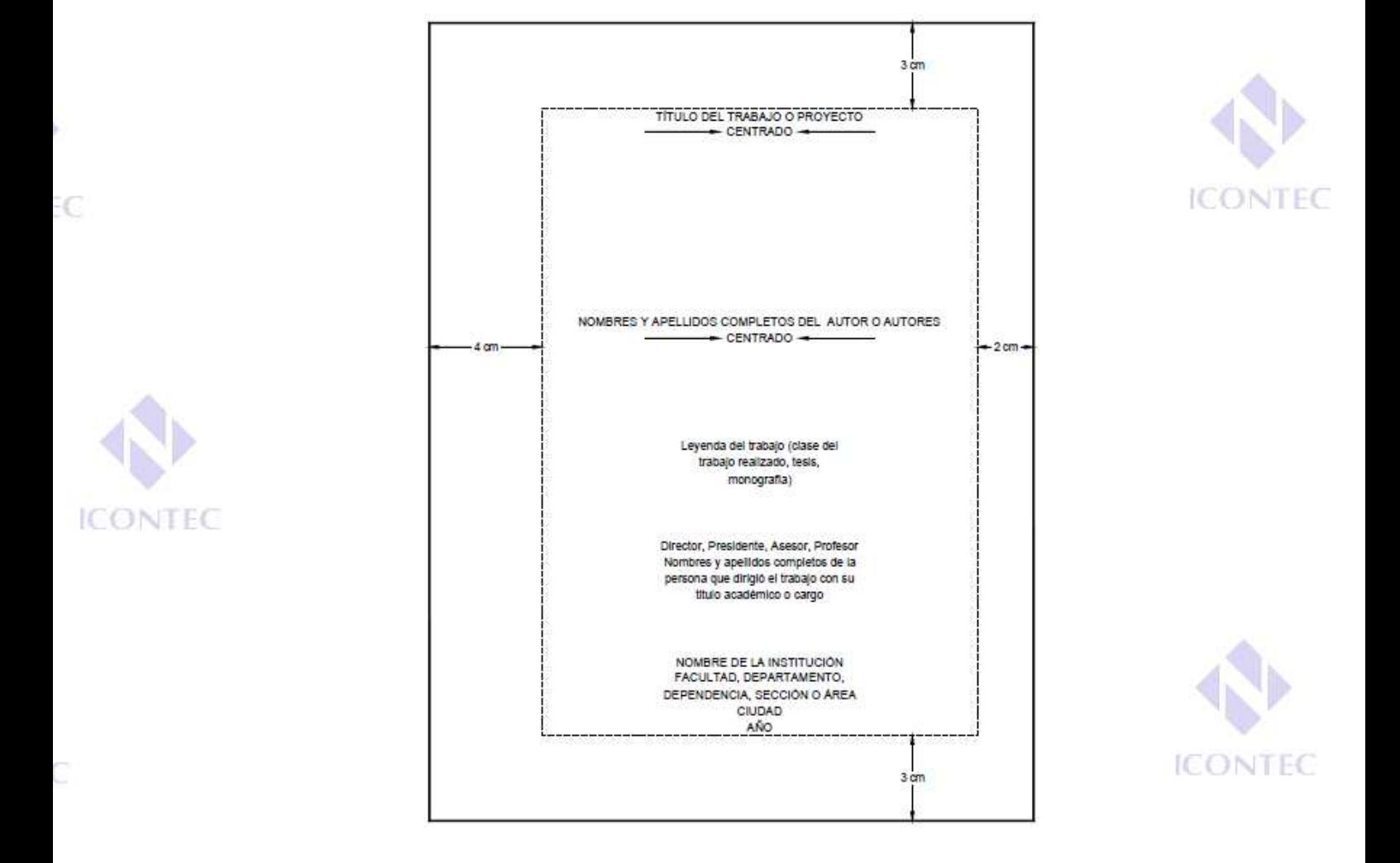

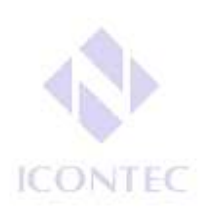

Ċ

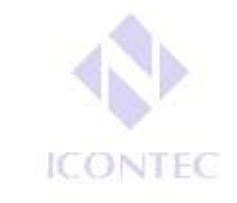

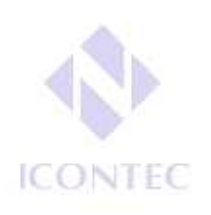

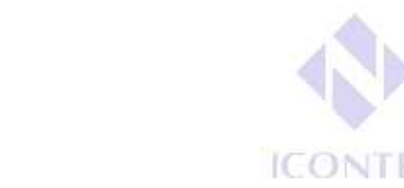

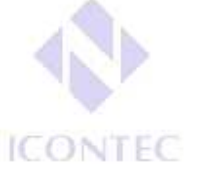

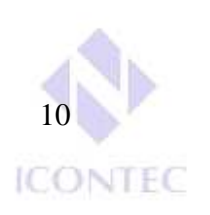

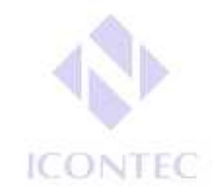

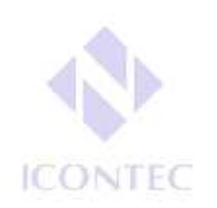

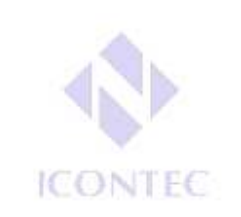

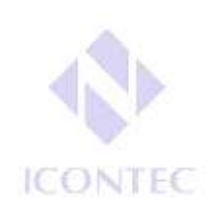

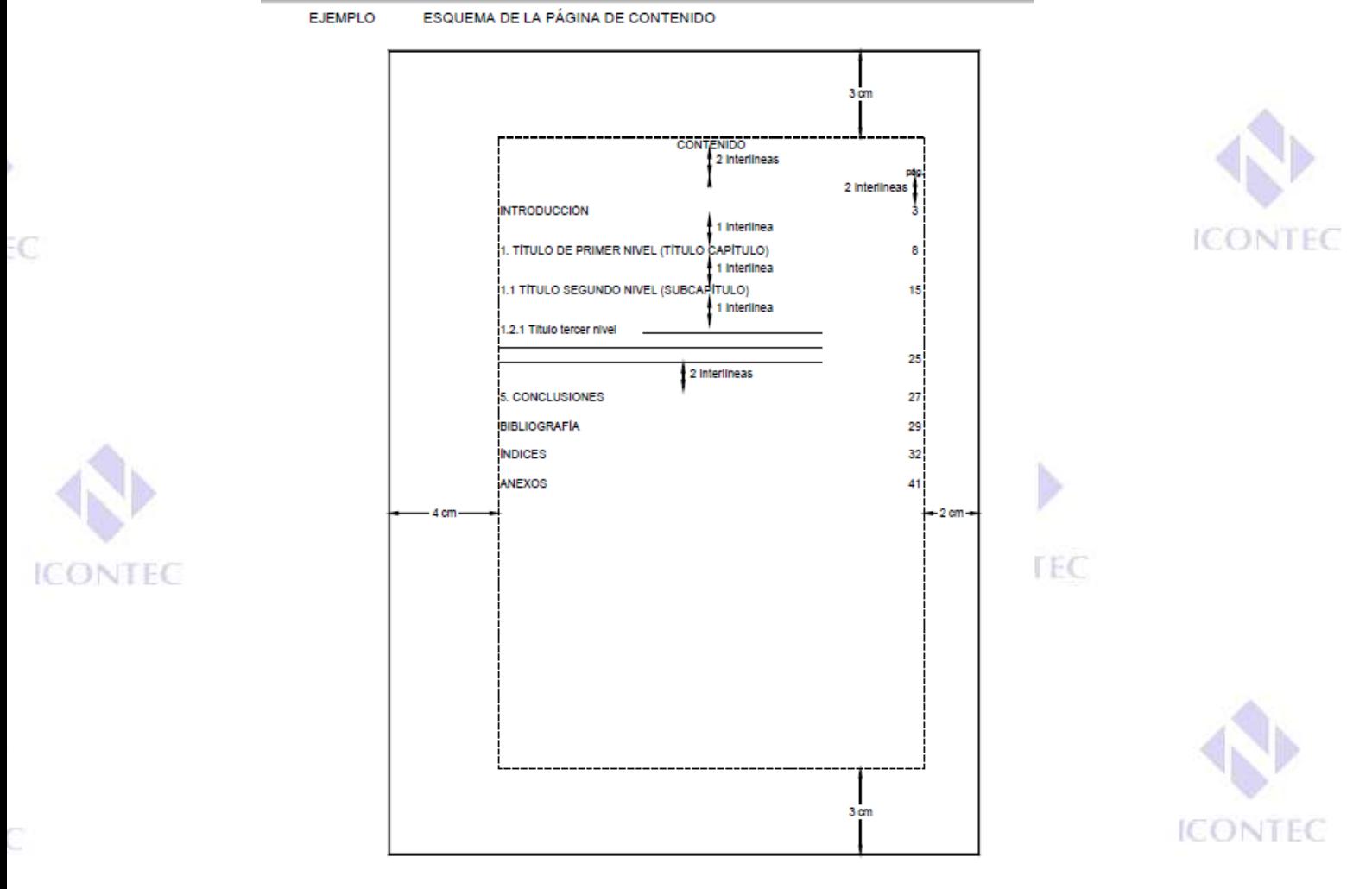

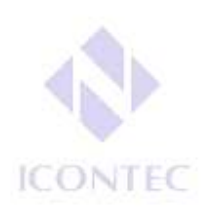

Ċ

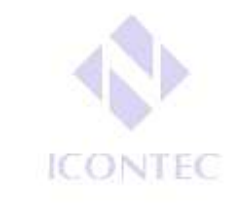

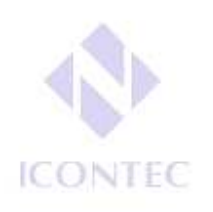

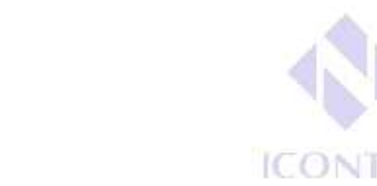

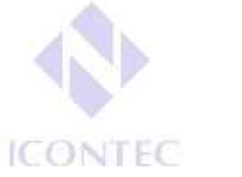

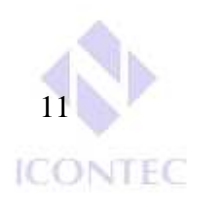

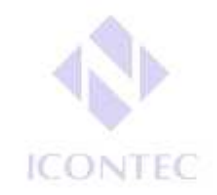

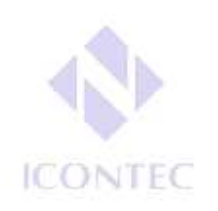

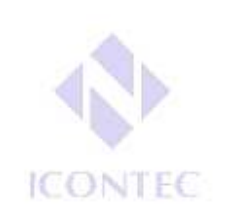

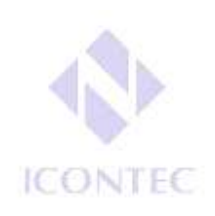

### **TABLAS, CUADROS, FIGURAS Y ANEXOS**

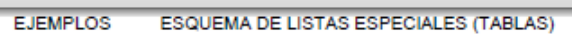

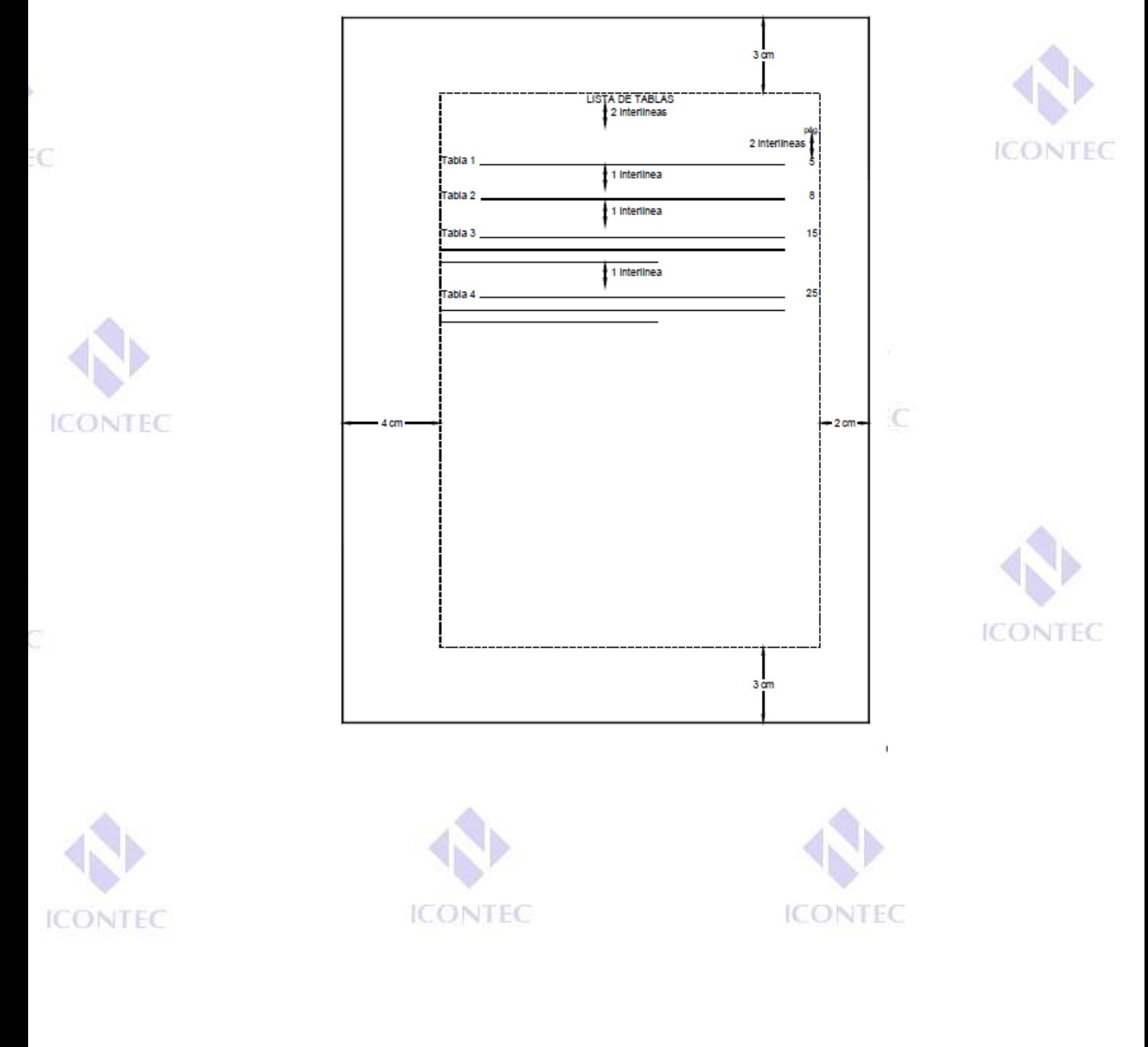

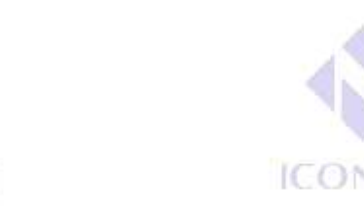

Ċ

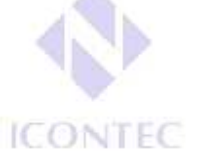

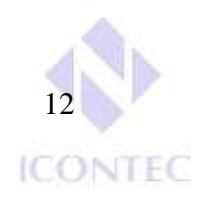

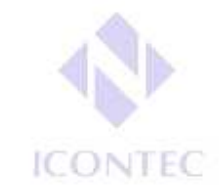

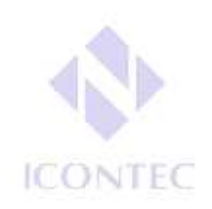

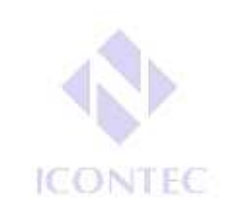

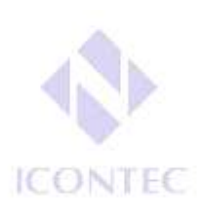

# **PORTADA**

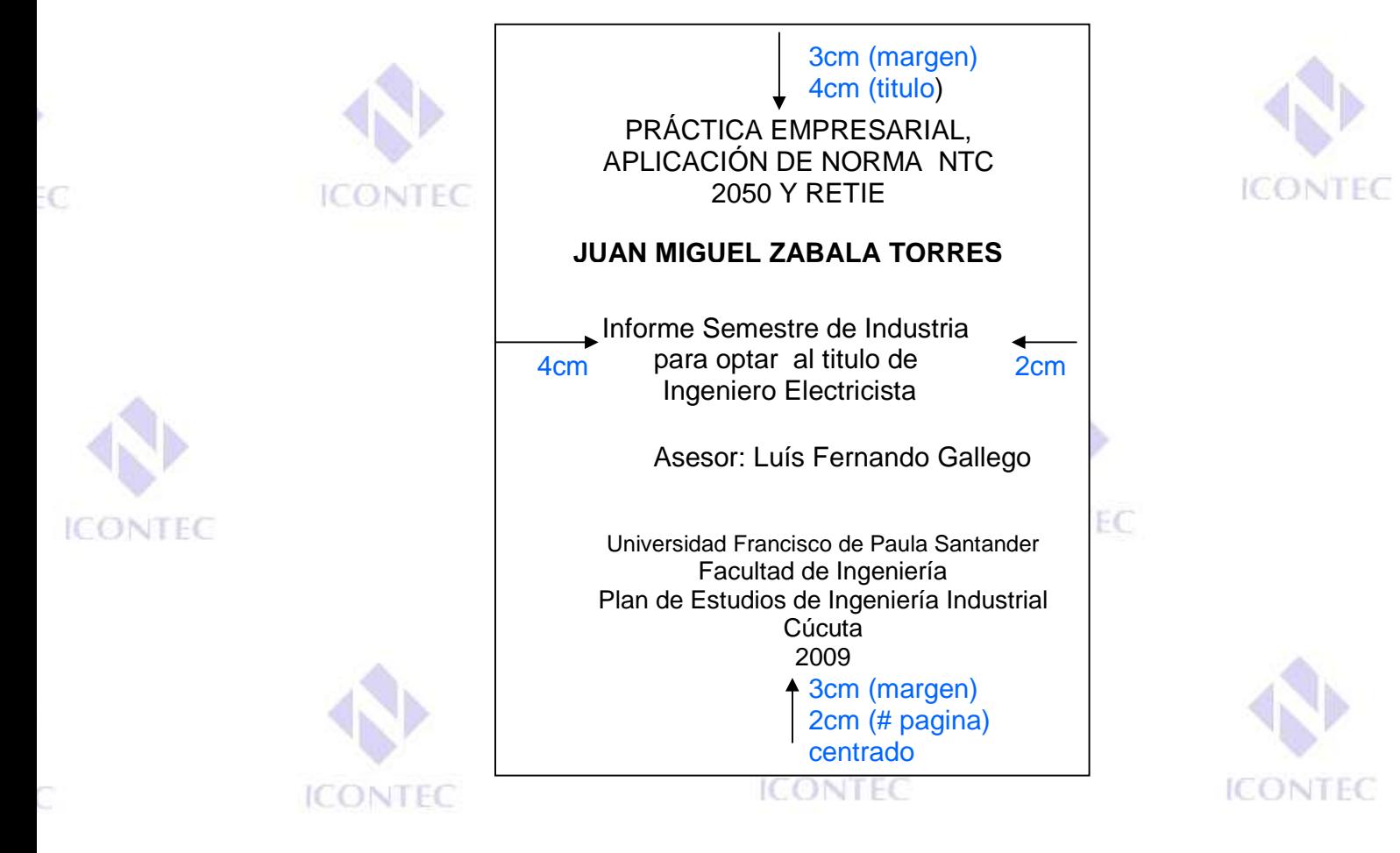

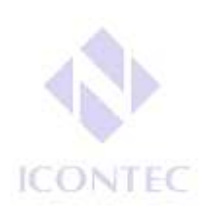

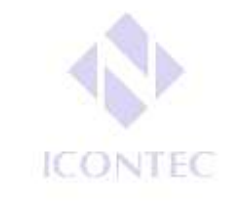

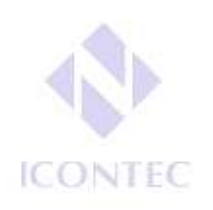

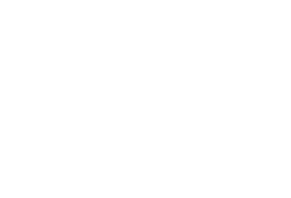

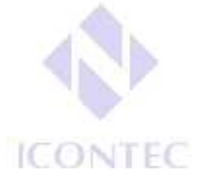

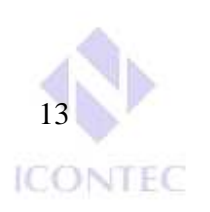

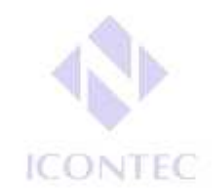

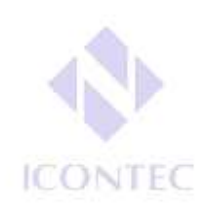

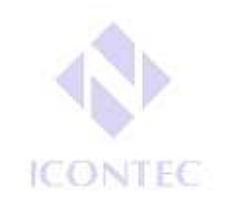

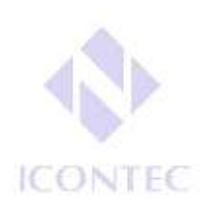

# **PAGINA DE CONTENIDOS**

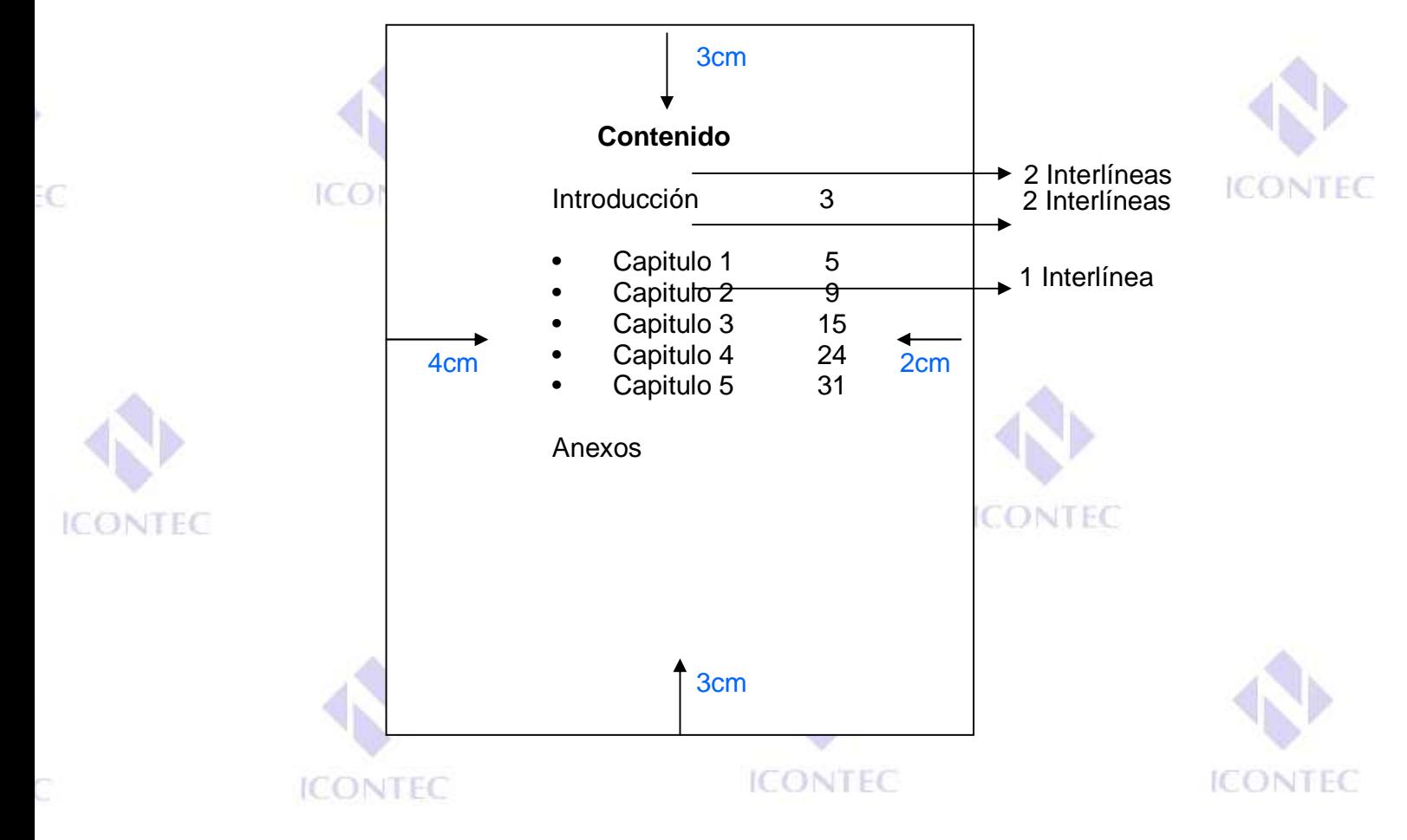

### **BIBLIOGRAFÍA CONSULTADA PARA LA ELABORACION DE ESTE INSTRUCTIVO.**

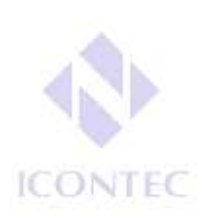

ICONTEC INTERNATIONAL. EL COMPENDIO DE TESIS Y OTROS TRABAJOS DE GRADO. {En línea}. {Consultado junio 2009}. Disponible en: http://www.ICONTEC.org/BancoConocimiento/C/compendio\_de\_tesis\_y\_otros\_trabajo s\_de\_grado/compendio\_de\_tesis\_y\_otros\_trabajos\_de\_grado.asp?CodIdioma=ESP.

MINISTERIO DE EDUCACION NACIONAL. Al día con las noticias. {En línea}. {Consultado el 5 de junio 2009}. Disponible en: http://www.mineducacion.gov.co/observatorio/1722/article-167990.html

UNIVERSIDAD EAFIT. Guía tesis eafit 2009. {En línea}. {Consultado el 28 de mayo 2009}. Disponible en: www.eafit.edu.co/NR/rdonlyres/.../guiaTesisEAFIT2009.pdf

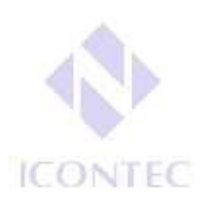

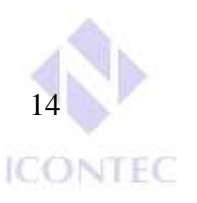

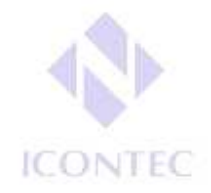